## ${\bf E}$ aanamia Aziandala anlina  $2000$  Wah $\heartsuit$ Economia Aziendale online <sup>2000</sup> Web<sup>©</sup>

*International Business and Management Review* 

N. 1/2008 **Special Issue** 

## **3 rd International Economic Scientific Session International Scientific Conference**

## **"**European Integration

# New Challenges for the Romanian Economy"

**University of Oradea, Romania May 25th – 26th, 2007**

#### Economia Aziendale online 2000 Web ©

International Business and Management Review Editor in Chief: Piero Mella ISSN 1826-4719 Reg. Trib. Pavia - n. 685/2007 R.S.P.

### **Pavia, January, 2008 No. 1/2008 – Special Issue**

Further information at: www.ea2000.it All the contents are protected by copyright. No part can be copied without the Editor in Chief's and Author's permission.

Demian H. – Abrudan M.-M. – ELECTRE algorithm applied in informatics, an useful method for optimization multicriteria decisions

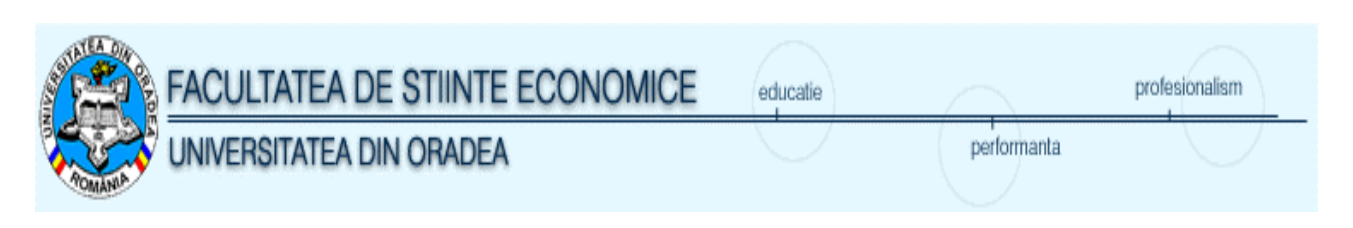

## **ELECTRE algorithm applied in informatics, an useful method for optimization multicriteria decisions**

## **Horia Demian**

**Maria-Madela Abrudan**  University of Oradea, Faculty of Economics No 1, University Street, 410087, Bihor, Tel. 0259 408 796 Email: **horia\_demian@yahoo.com**, m\_abrudan@yahoo.com

## **Abstract**

The present paper wishes to tackle from the point of view of computer science, the problem of decision rationalisation through using the Global Utility Method and the ELECTRE Method, in the case of multicriterial decisions with one decisional factor.

**Key words**: ELECTRE, decision, multicriteria

The use of the ELECTRE model in dealing with the problems with multicriterial decision was done for the first time in 1965 by a group of French researchers.

Management is primarily a chain of interdependent decisions. The decision represents the central point in management as it is found in all management –related activities and functions. To decide means to choose from many variants of action the one which is considered to be the most proper for attaining certain objectives, and to take into consideration several criteria while performing this activity.

Considering the knowledge of the environment by the decisional factor and the variables that influence the potential results, decisions are divided into the following categories: the ones taken in circumstances of certainty, the ones taken in circumstances of uncertainty and risk.

In the process of rationalising decisions, in circumstances of certainty, methods such as the Global Utility Method, the ELECTRE Method and the Onicescu Method can be used.

The present paper wishes to tackle from the point of view of computer science, the problem of decision rationalisation through using the Global Utility Method and the ELECTRE Method, in the case of multicriterial decisions with one decisional factor.

The first step in tackling the methods of decision optimisation in the case of decisions taken in circumstances of certainty is the realization of the utility matrix starting from the economic consequences matrix (criteria (minimum / maximum), variants, importance values).

The first step was the realization of an interface used for the introduction of the entry data.

| $ \Box$ $\times$<br><b>R</b> ELECTRE                             |                 |                       |                                            |                            |                                                                                  |                       |                 |                 |                     |  |  |
|------------------------------------------------------------------|-----------------|-----------------------|--------------------------------------------|----------------------------|----------------------------------------------------------------------------------|-----------------------|-----------------|-----------------|---------------------|--|--|
| Fisiere                                                          | <b>TEST.XML</b> |                       |                                            | v Dimensiune<br>$3 \times$ | 5 <sub>1</sub>                                                                   | 图Export<br><b>Nou</b> | <b>Evaluare</b> | <b>Resetare</b> | <b>Salvare</b>      |  |  |
| Denumire                                                         | <b>TEST</b>     |                       |                                            |                            | □ Utilitati Ø Concordanta □ Discordanta □ Diferente □ Surclasare □ Viteza redusa |                       |                 |                 |                     |  |  |
| Matricea variantelor<br>Matricea Rezultatelor pt. metoda ELECTRE |                 |                       |                                            |                            |                                                                                  |                       |                 |                 |                     |  |  |
|                                                                  |                 | Criteriu              | Criteriu                                   | Criteriu                   | Criteriu                                                                         | Criteriu              | Rezultat        |                 | ∣                   |  |  |
| ⊾Coeficienti                                                     |                 | 1                     | $\overline{2}$                             | 3                          | $\mathbf{1}$                                                                     | 3                     |                 |                 |                     |  |  |
| Minim/Maxim                                                      |                 | $\checkmark$<br>Maxim | $\checkmark$<br>Minim                      | Maxim<br>$\checkmark$      | Minim<br>$\vee$                                                                  | Maxim<br>M            |                 |                 |                     |  |  |
| Variante/Criterii                                                |                 |                       | Prodctia fizica Cost de prod. Profit anual |                            | Viteza de rotat Calitate                                                         |                       |                 |                 |                     |  |  |
| Varianta1                                                        |                 | 70                    | 11                                         | 671                        | 110                                                                              | 8                     |                 |                 |                     |  |  |
| Varianta2                                                        |                 | 74                    | 10                                         | 700                        | 116                                                                              | 6                     |                 |                 |                     |  |  |
| Varianta3                                                        |                 | 68                    | 12                                         | 641                        | 108                                                                              | 10                    |                 |                 |                     |  |  |
|                                                                  |                 |                       |                                            |                            |                                                                                  |                       |                 |                 |                     |  |  |
|                                                                  |                 |                       |                                            |                            |                                                                                  |                       |                 |                 |                     |  |  |
|                                                                  |                 |                       |                                            |                            |                                                                                  |                       |                 |                 |                     |  |  |
|                                                                  |                 |                       |                                            |                            |                                                                                  |                       |                 |                 |                     |  |  |
|                                                                  |                 |                       |                                            |                            |                                                                                  |                       |                 |                 |                     |  |  |
|                                                                  |                 |                       |                                            |                            |                                                                                  |                       |                 |                 | $\checkmark$        |  |  |
| k                                                                |                 |                       |                                            |                            |                                                                                  |                       |                 |                 | $\rightarrow$       |  |  |
|                                                                  |                 |                       |                                            |                            |                                                                                  |                       |                 |                 | $\hat{\phantom{a}}$ |  |  |
|                                                                  |                 |                       |                                            |                            |                                                                                  |                       |                 |                 |                     |  |  |
|                                                                  |                 |                       |                                            |                            |                                                                                  |                       |                 |                 |                     |  |  |
|                                                                  |                 |                       |                                            |                            |                                                                                  |                       |                 |                 |                     |  |  |
|                                                                  |                 |                       |                                            |                            |                                                                                  |                       |                 |                 |                     |  |  |
|                                                                  |                 |                       |                                            |                            |                                                                                  |                       |                 |                 |                     |  |  |
|                                                                  |                 |                       |                                            |                            |                                                                                  |                       |                 |                 |                     |  |  |
|                                                                  |                 |                       |                                            |                            |                                                                                  |                       |                 |                 | v                   |  |  |
|                                                                  |                 |                       |                                            |                            |                                                                                  |                       |                 |                 |                     |  |  |

*Fig. 1. – The entry data* 

With the help of this interface, the user will have the possibility to establish the number of criteria, the importance value associated with them, whether a certain criterion is minimum or maximum, and also the number of variants and the corresponding economic consequences. All these data can be saved in an XML file, which can then be used for remaking the calculations.

By pressing the Assessment button, the utility matrix, the concordance and discordance values, the subsequent matrix resulted from comparing these values and the display of results are all automatically calculated.

ETAPA I

Calcularea utilitatilor

Coloana: 1

Valoarea minima: 68.0000

Valoare maxima: 74.0000

 $U11=(70.0000 - 68.0000) / (74.0000 - 68.0000)$ 

 $U21=(74.0000 - 68.0000) / (74.0000 - 68.0000)$ 

U31=(68.0000 - 68.0000 )/( 74.0000 - 68.0000 )

| Matricea variantelor |                       | Matricea Rezultatelor pt. metoda ELECTRE |                       |           |                       |            |                       |                      |
|----------------------|-----------------------|------------------------------------------|-----------------------|-----------|-----------------------|------------|-----------------------|----------------------|
|                      | Criteriu              | Utilitati                                | Criteriu              | Utilitati | Criteriu              | Utilitati  | Criteriu              | Utilita <sup>N</sup> |
| Coeficienti          |                       |                                          |                       |           | З                     |            |                       |                      |
| Minim/Maxim          | Maxim<br>$\checkmark$ |                                          | Minim<br>$\checkmark$ |           | Maxim<br>$\checkmark$ |            | Minim<br>$\checkmark$ |                      |
| Variante/Criterii    | Prodctia fizica       |                                          | Cost de prod.         |           | Profit anual          |            | Viteza de rotat       |                      |
| Varianta1            |                       | 70 0.3333                                |                       | 11 0.5000 |                       | 671 0.5085 |                       | 110 0.750            |
| Varianta2            |                       | 74 1.0000                                |                       | 10 1.0000 |                       | 700 1.0000 |                       | 116 0.000            |
| Varianta3            |                       | 68 0.0000                                |                       | 12 0.0000 |                       | 641 0.0000 |                       | 108 1.000            |
|                      |                       |                                          |                       |           |                       |            |                       |                      |
|                      |                       |                                          |                       |           |                       |            |                       |                      |
|                      |                       |                                          |                       |           |                       |            |                       |                      |
|                      |                       |                                          |                       |           |                       |            |                       |                      |
|                      |                       |                                          |                       |           |                       |            |                       |                      |
|                      |                       |                                          |                       |           |                       |            |                       |                      |
| Ш                    |                       |                                          |                       |           |                       |            |                       |                      |

*fig. 2* 

Coloana: 2

Valoarea minima: 10.0000

Valoare maxima: 12.0000

 $U12=1 - (11.0000 - 10.0000) / (12.0000 - 10.0000)$ 

 $U22=1 - (10.0000 - 10.0000) / (12.0000 - 10.0000)$ 

 $U32=1 - (12.0000 - 10.0000) / (12.0000 - 10.0000)$ 

Coloana: 3

Valoarea minima: 641.0000

Valoare maxima: 700.0000

 $U13=(671.0000 - 641.0000) / (700.0000 - 641.0000)$ 

 $U23=(700.0000 - 641.0000) / (700.0000 - 641.0000)$ 

 $U33=(641.0000 - 641.0000) / (700.0000 - 641.0000)$ 

Coloana: 4

Valoarea minima: 108.0000

Valoare maxima: 116.0000

 $U14=1 - (110.0000 - 108.0000) / (116.0000 - 108.0000)$ 

 $U24=1 - (116.0000 - 108.0000) / (116.0000 - 108.0000)$ 

 $U34=1 - (108.0000 - 108.0000) / (116.0000 - 108.0000)$ 

Coloana: 5

Valoarea minima: 6.0000

Valoare maxima: 10.0000

U15=(8.0000 - 6.0000 )/( 10.0000 - 6.0000 )

 $U25=(6.0000 - 6.0000) / (10.0000 - 6.0000)$ 

 $U35=(10.0000 - 6.0000) / (10.0000 - 6.0000)$ 

\*\*\*\*\*\*\*\*\*\*\*\*\*\*\*\*\*\*\*\*\*\*\*\*\*\*\*\*

#### ETAPA II

Calcularea coeficientilor de concordanta Coeficientul de concordanta C[1,2]= ( 1.0000 + 3.0000 )/ 10.0000 Coeficientul de concordanta C[2,1]= 1- ( 1.0000 + 3.0000 )/ 10.0000 Coeficientul de concordanta C[1,3] =  $(1.0000 + 2.0000 + 3.0000) / 10.0000$ Coeficientul de concordanta C[3,1]= 1- ( 1.0000 + 2.0000 + 3.0000 )/ 10.0000 Coeficientul de concordanta C[2,3]=  $(1.0000 + 2.0000 + 3.0000) / 10.0000$ Coeficientul de concordanta C[3,2]= 1- ( 1.0000 + 2.0000 + 3.0000 )/ 10.0000 \*\*\*\*\*\*\*\*\*\*\*\*\*\*\*\*\*\*\*\*\*\*\*\*\*\*\*\*

#### ETAPA III

Calcularea coeficientilor de discordanta

Ecartul maxim este: 1

Coeficientul de discordanta D[1,2]= ( MAX(|0.3333-1.0000| ,|0.5000-1.0000| ,|0.5085-1.0000|) )/ 1.0000

Coeficientul de discordanta D[1,3]= ( MAX(|0.7500-1.0000| ,|0.5000-1.0000|) )/ 1.0000

Coeficientul de discordanta D[2,1]= ( MAX(|0.0000-0.7500| ,|0.0000-0.5000|) )/ 1.0000

Coeficientul de discordanta D[2,3]= ( MAX(|0.0000-1.0000| ,|0.0000-1.0000|) )/ 1.0000

Coeficientul de discordanta D[3,1]= ( MAX(|0.0000-0.3333| ,|0.0000-0.5000| ,|0.0000-0.5085|) )/ 1.0000

Coeficientul de discordanta D[3,2]= ( MAX(|0.0000-1.0000| ,|0.0000-1.0000| ,|0.0000-1.0000|)  $)/ 1.0000$ 

\*\*\*\*\*\*\*\*\*\*\*\*\*\*\*\*\*\*\*\*\*\*\*\*\*\*\*\*

#### ETAPA IV

Calcularea diferentelor intre coef. de concordanta si cei de discordanta

Diferenta C12-D12 = -0.2667 Diferenta C13-D13 =  $0.1000$ Diferenta C21-D21 = -0.1500 Diferenta C23-D23 = -0.4000 Diferenta C31-D31 =  $-0.1085$ Diferenta C32-D32 =  $-0.6000$ \*\*\*\*\*\*\*\*\*\*\*\*\*\*\*\*\*\*\*\*\*\*\*\*\*\*\*\*

#### ETAPA V

Calcularea matricei de surclasare Verificam  $Diff[1,2] > DIF[2,1]NU$ Verificam Dif[1,3] > DIF[3,1]DA Verificam  $Diff[2,1] > Diff[1,2]DA$ Verificam Dif[2,3] > DIF[3,2]DA Verificam  $Diff[3,1] > DIF[1,3]NU$ 

Verificam Dif[3,2] > DIF[2,3]NU

\*\*\*\*\*\*\*\*\*\*\*\*\*\*\*\*\*\*\*\*\*\*\*\*\*\*\*\*

### ETAPA VI

Afisarea rezultatelor

## *fig. 3- Results*

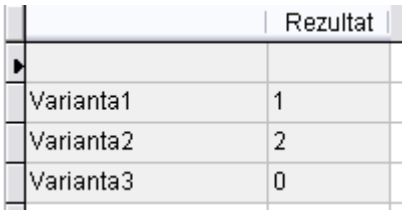

## **References**

Mihut, I. coord. (1998), *Management*, Babes-Bolyai University, Cluj-Napoca, 1 Decembrie – Alba Iulia University Lazar, I. (1997), *General Management*, Dacia Publishing House Nicolescu, O. & Verboncu, I. (1995), *Management* , Economica Publishing House Demian H. (2001), *Baze de date*, University of Oradea Publishing House

**EconomiaAziendale online<sup>2000</sup>web - © 2007** p. 52